## Fichier:WinMulti - Advanced Bar Data Bar Ops Bar.jpg

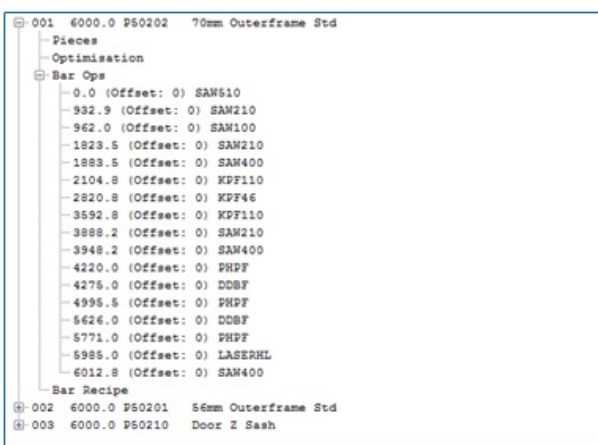

## No higher resolution available.

[WinMulti\\_-\\_Advanced\\_Bar\\_Data\\_Bar\\_Ops\\_Bar.jpg](https://stuga.dokit.app/images/0/06/WinMulti_-_Advanced_Bar_Data_Bar_Ops_Bar.jpg) (414 × 288 pixels, file size: 34 KB, MIME type: image/jpeg)

## File history

Click on a date/time to view the file as it appeared at that time.

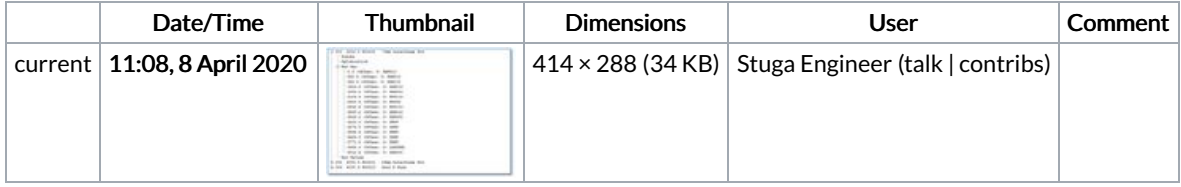

You cannot overwrite this file.

## File usage

The following page links to this file:

WinMulti - [Advanced](https://stuga.dokit.app/wiki/WinMulti_-_Advanced_Bar_Data) Bar Data